## Package 'fspe'

March 28, 2023

Type Package

Title Estimating the Number of Factors in EFA with Out-of-Sample Prediction Errors

Version 0.1.2

BugReports <https://github.com/jmbh/fspe/issues>

**Depends** R  $(>= 3.5.0)$ 

Description Estimating the number of factors in Exploratory Factor Analysis (EFA) with out-ofsample prediction errors using a crossvalidation scheme. Haslbeck & van Bork (Preprint) <<https://psyarxiv.com/qktsd>>.

License GPL-2

Encoding UTF-8

LazyData true

Imports psych, corpcor

NeedsCompilation no

Author Jonas Haslbeck [aut, cre], Riet van Bork [ctb]

Maintainer Jonas Haslbeck <jonashaslbeck@gmail.com>

Repository CRAN

Date/Publication 2023-03-28 09:40:02 UTC

### R topics documented:

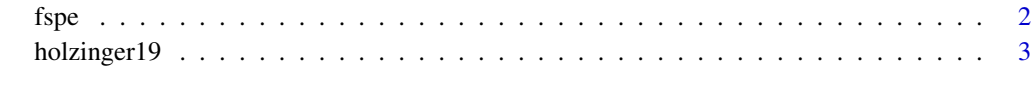

**Index** [4](#page-3-0)

#### <span id="page-1-0"></span>Description

Estimates the number of factors in Exploratory Factor Analysis (EFA) by approximating the outof-sample prediction errors using a cross-validation scheme.

#### Usage

```
fspe(data, maxK, nfold = 10, rep = 1, method = "PE",
     rotate = "oblimin", pbar = TRUE, ...)
```
#### Arguments

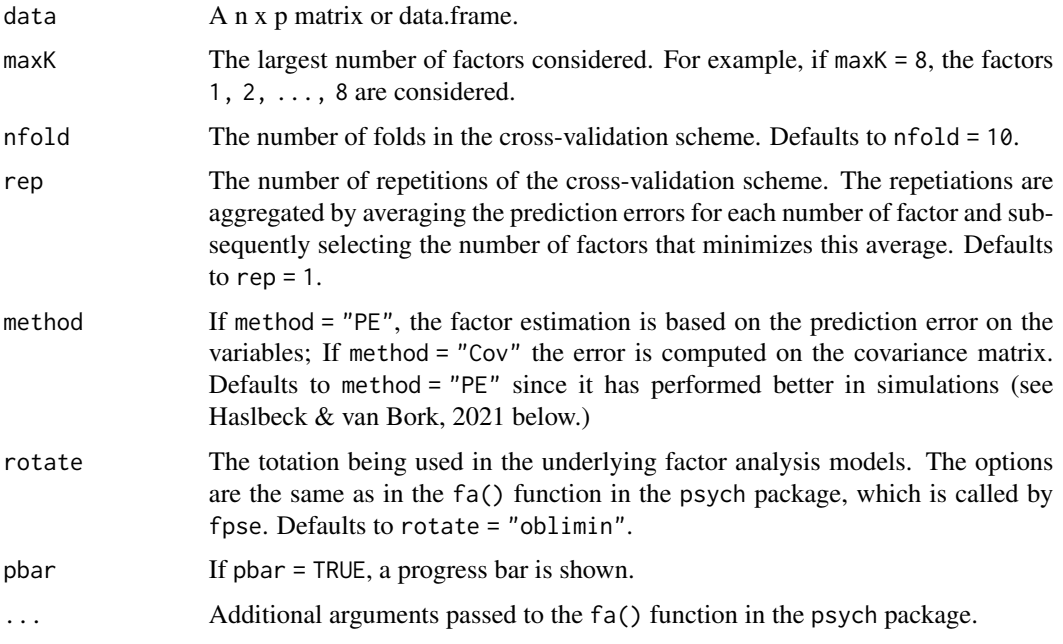

#### Details

The function returns:

#### Value

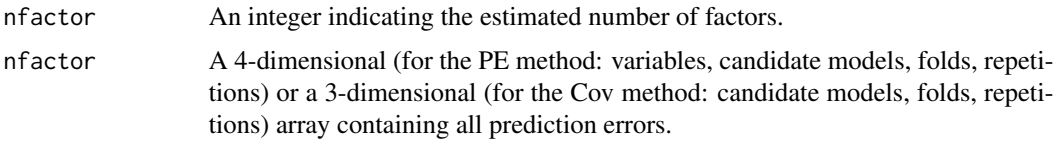

#### <span id="page-2-0"></span>holzinger19 3

#### Author(s)

Jonas Haslbeck <jonashaslbeck@gmail.com>

#### References

Haslbeck & van Bork (2021). Estimating the number of factors in Exploratory Factor Analysis using out-of-sample prediction errors. PsyArXiv Preprint: https://psyarxiv.com/qktsd

#### Examples

```
data(holzinger19)
fspe_out <- fspe(holzinger19,
                 maxK = 10,
                 nfold = 10,
                 method = "PE")
fspe_out$nfactor # estimated factors = 4
# Plot OoS PE path
plot(fspe_out$PEs, xlab="No. Factors", ylab="OoS PE")
```
holzinger19 *Psychometric example data set by Holzinger & Swineford (1936)*

#### Description

19 ability measurements from the classic psychometrics data set of Holzinger and Swineford (1939). The original data set contains 24 variables, however, we excluded the last four to obtain an example data set for four factors (see Harman, 1967). We took this dataset from the R-package psychTools (Revelle & Revelle, 2020).

#### Usage

```
data(holzinger19)
```
#### References

Harman, Harry Horace (1967), Modern factor analysis. Chicago, University of Chicago Press.

Holzinger, K. J., & Swineford, F. (1939). A study in factor analysis: The stability of a bi-factor solution. Supplementary Educational Monographs, no. 48. Chicago: University of Chicago, Department of Education.

Revelle, W. (2020). Package 'psychTools'.

# <span id="page-3-0"></span>**Index**

 $f$ spe,  $2$ 

 $h$ olzinger19,3